# **A spotter's guide to fractals**

What, Why and How

David Robertson Wednesday 16<sup>th</sup> November 2016

# <span id="page-1-0"></span>**[WHAT: real world examples](#page-1-0)**

# **Clouds are not spheres**

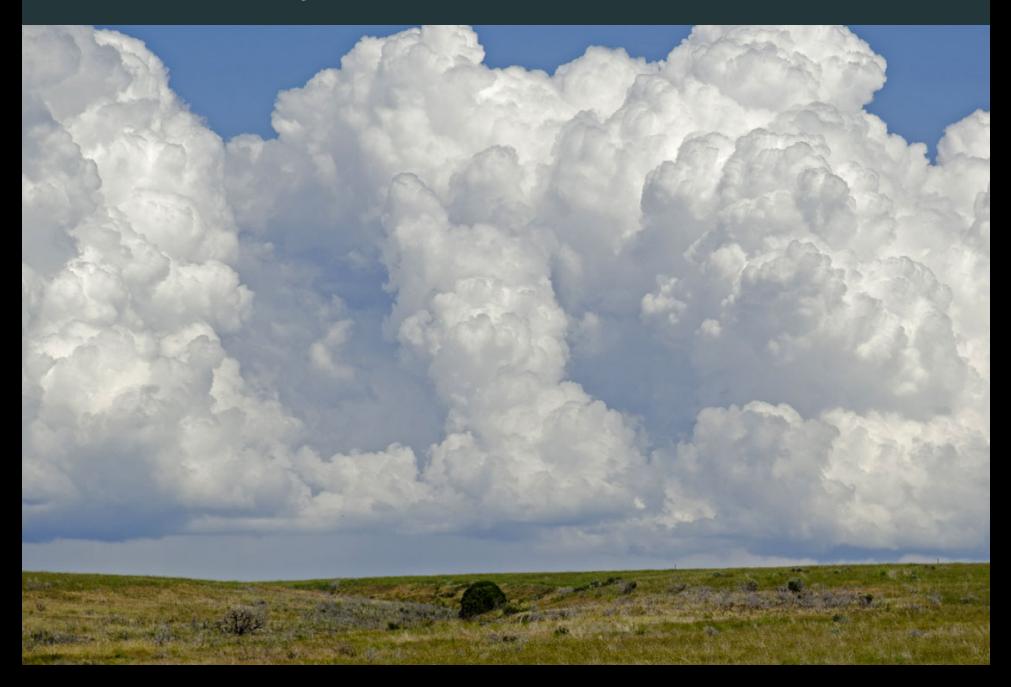

### **Mountains are not cones**

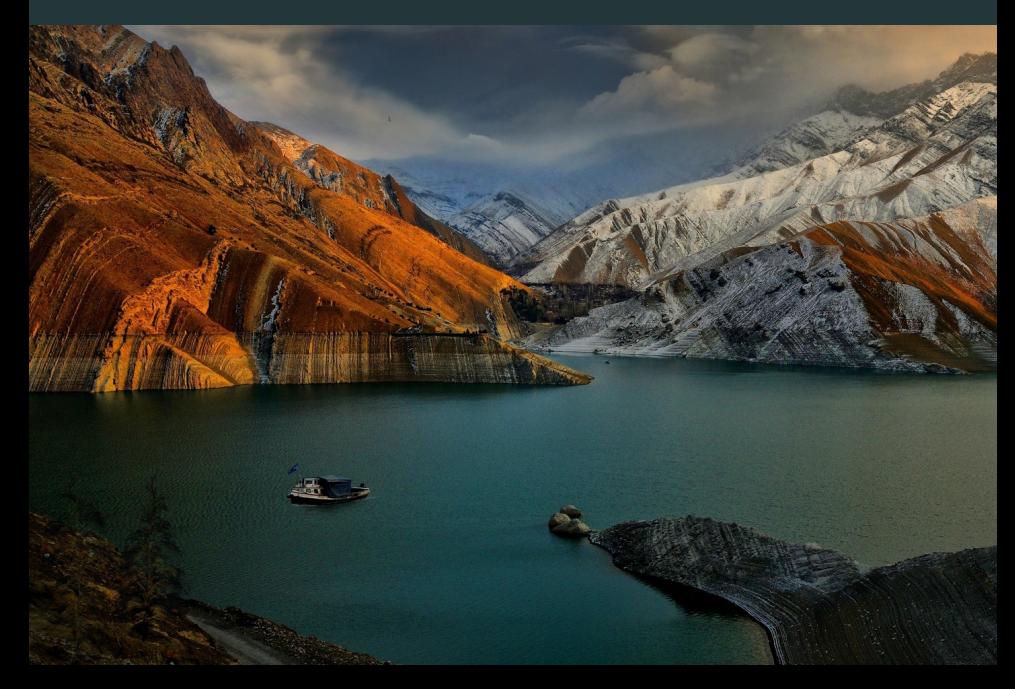

### **Coastlines are not circles**

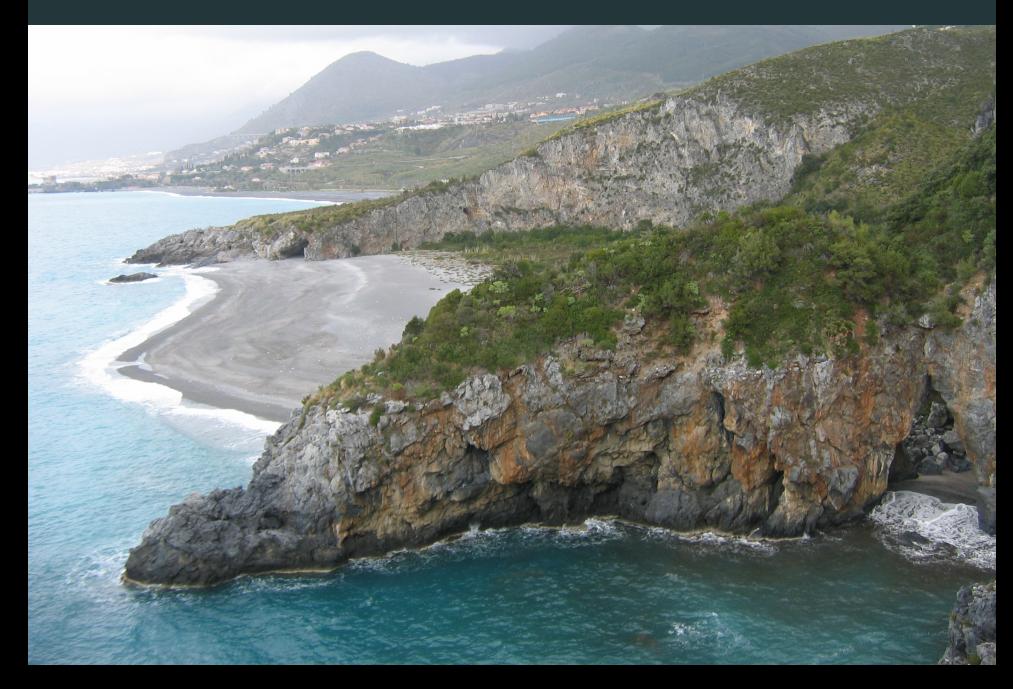

## **Bark is not smooth**

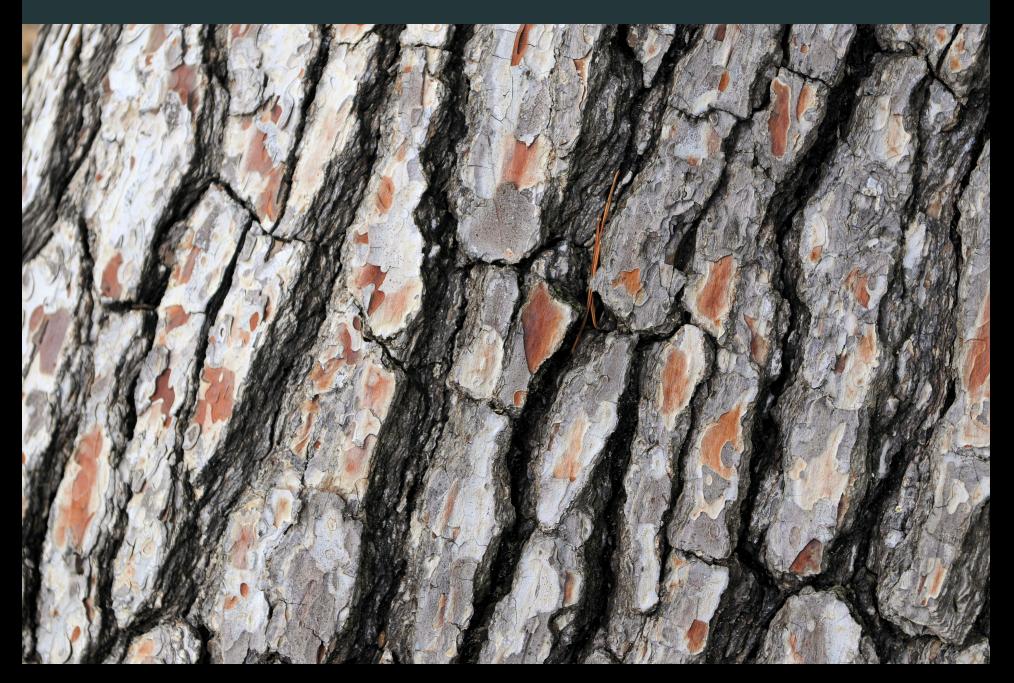

### **Lightning doesn't travel in a straight line**

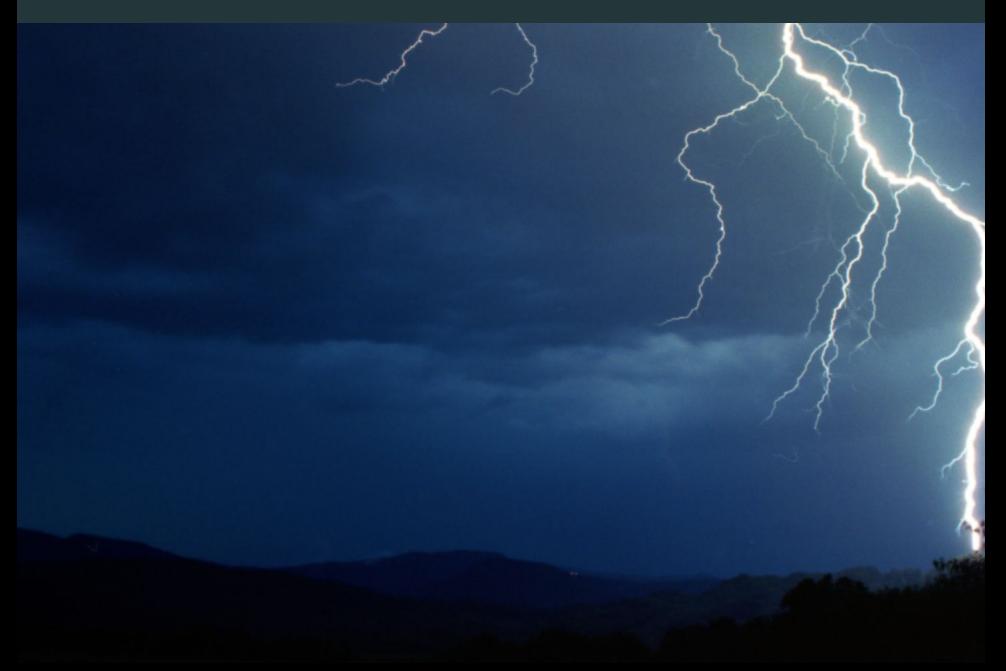

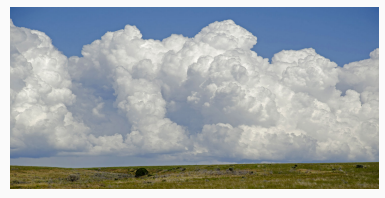

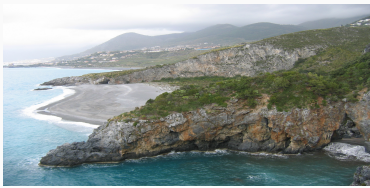

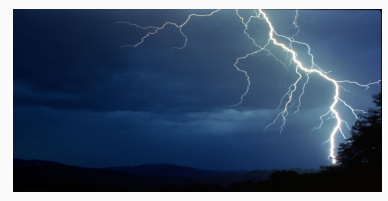

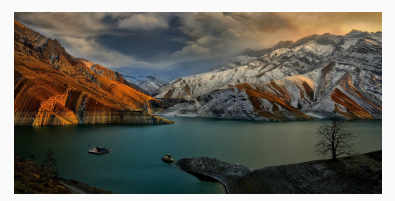

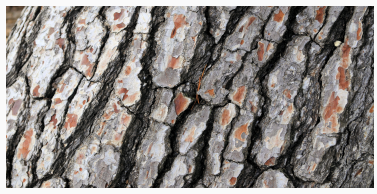

Loads of real-life systems look rough or noisy; can we quantify, model or simulate this?

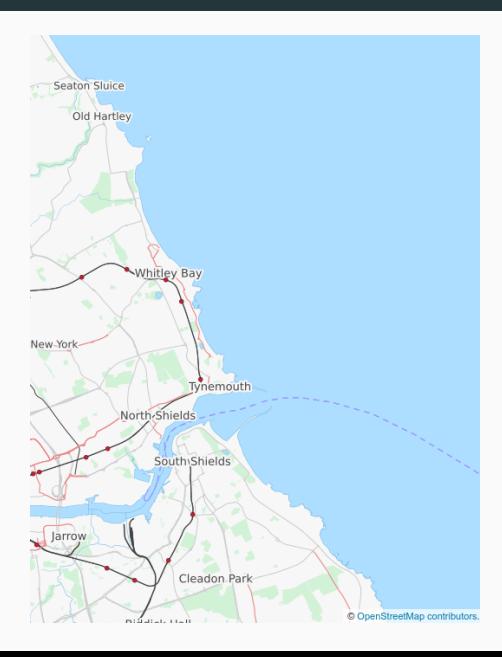

Might want a differentiable (smooth) curve

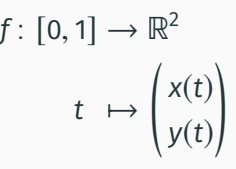

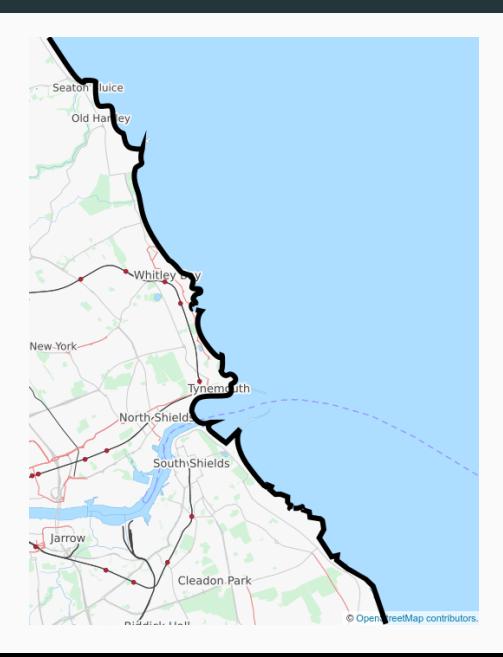

Might want a differentiable (smooth) curve

$$
f: [0, 1] \to \mathbb{R}^2
$$

$$
t \mapsto \begin{pmatrix} x(t) \\ y(t) \end{pmatrix}
$$

• Pain to write down

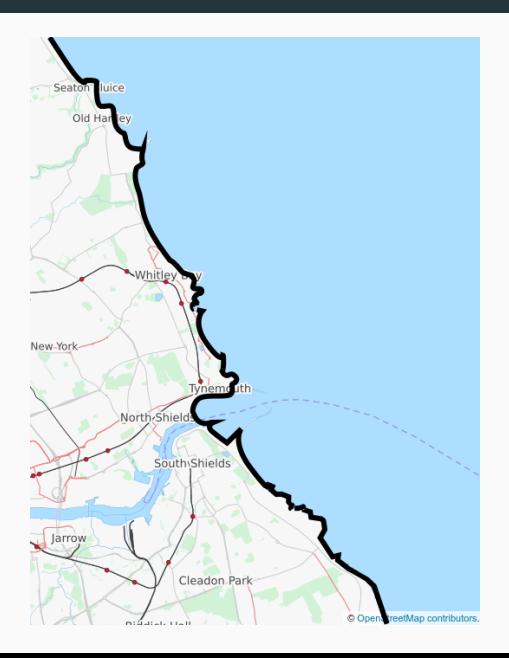

Might want a differentiable (smooth) curve

$$
f: [0,1] \to \mathbb{R}^2
$$

$$
t \mapsto \begin{pmatrix} x(t) \\ y(t) \end{pmatrix}
$$

- Pain to write down
- Doesn't capture "pointyness"

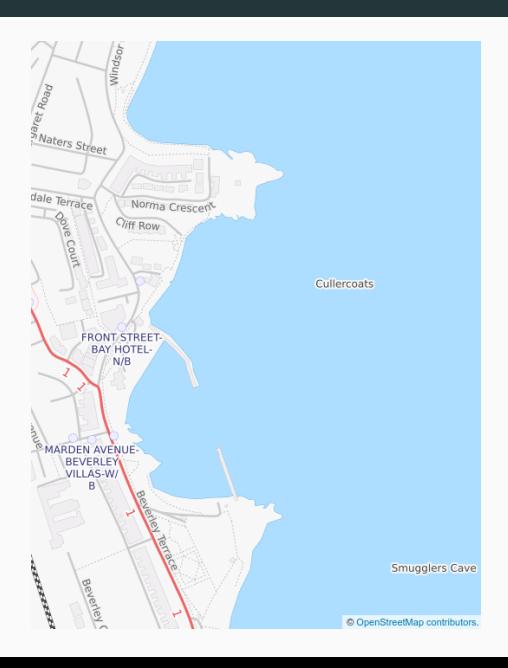

Might want a differentiable (smooth) curve

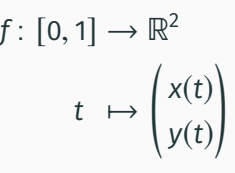

- Pain to write down
- Doesn't capture "pointyness"
- Even more detail to describe when zoomed

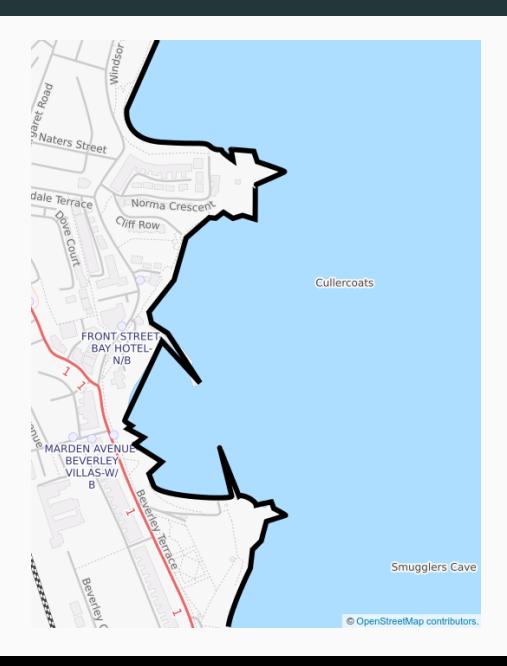

Might want a differentiable (smooth) curve

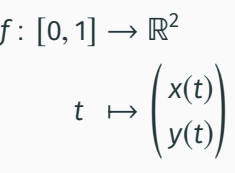

- Pain to write down
- Doesn't capture "pointyness"

in

• Even more detail to describe when zoomed

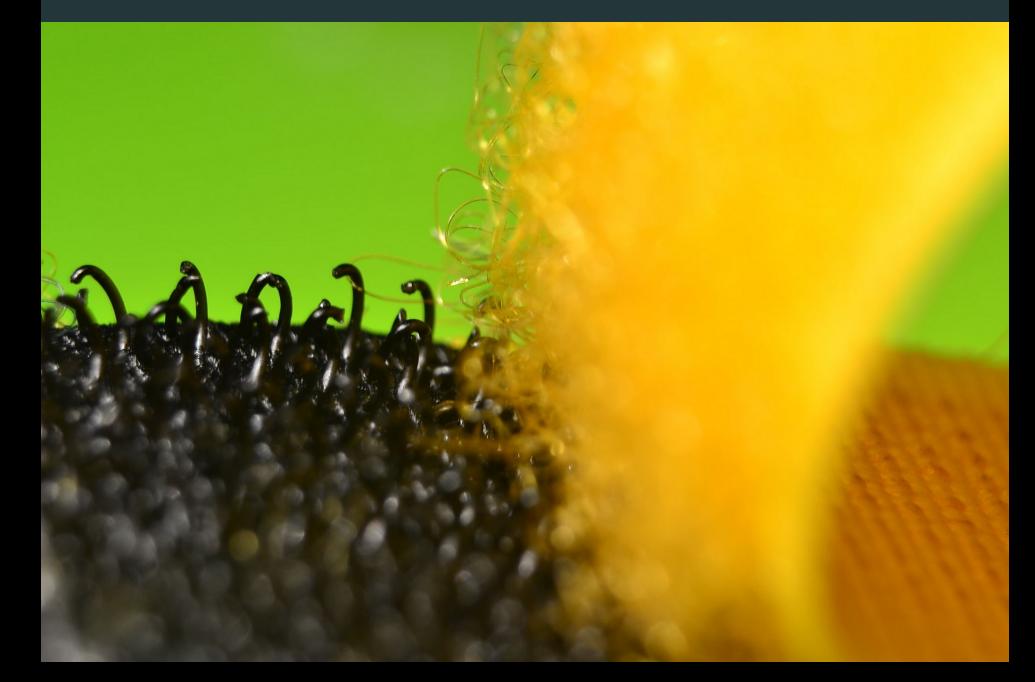

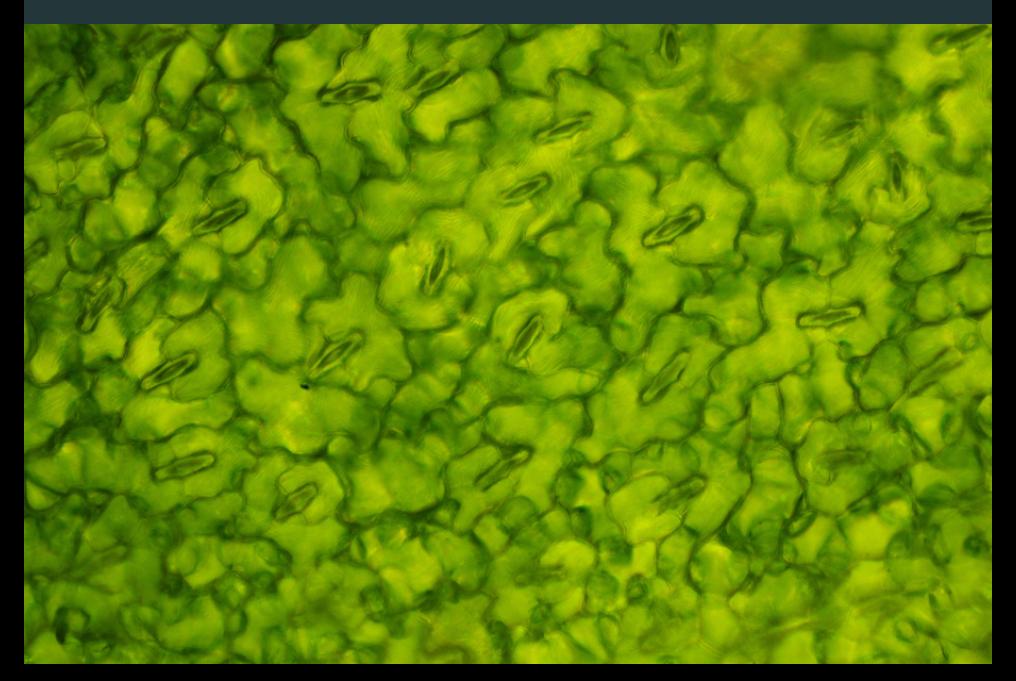

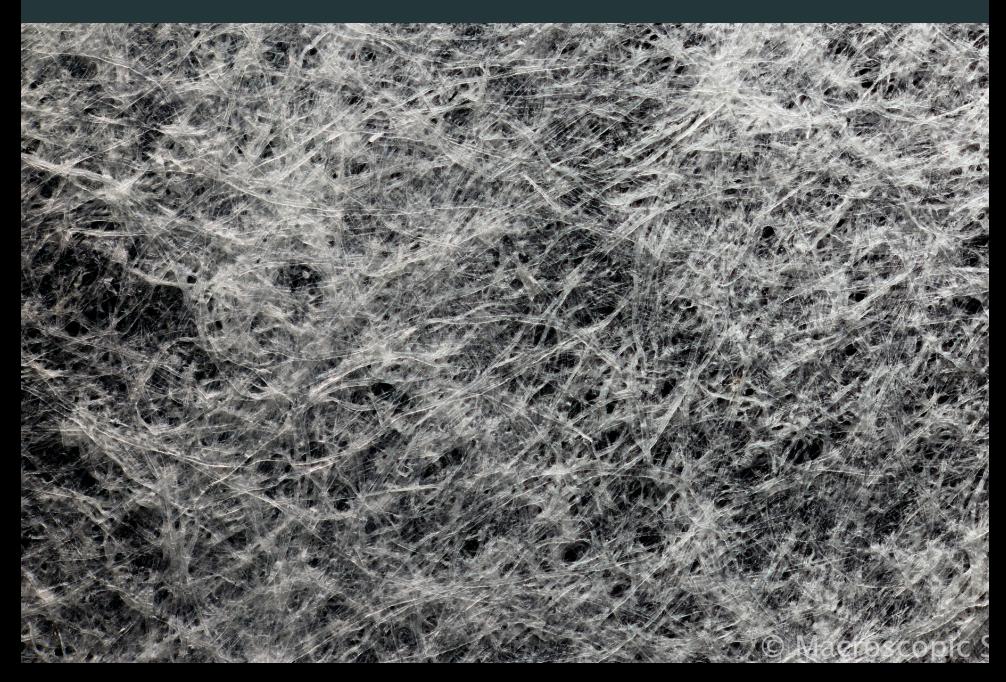

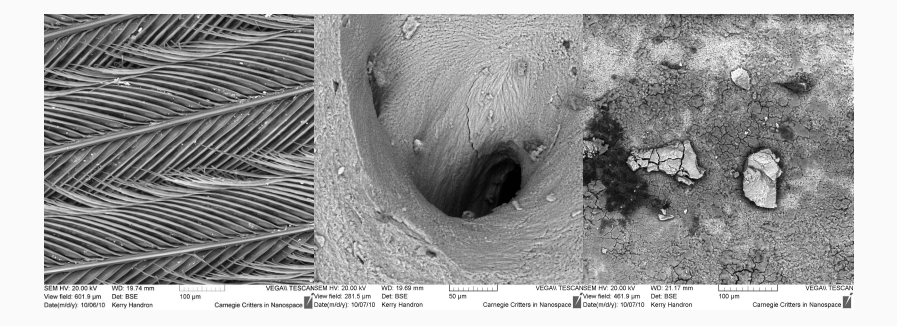

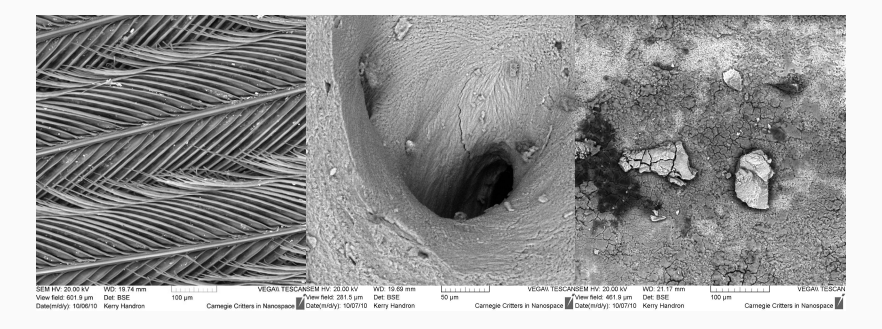

#### feather

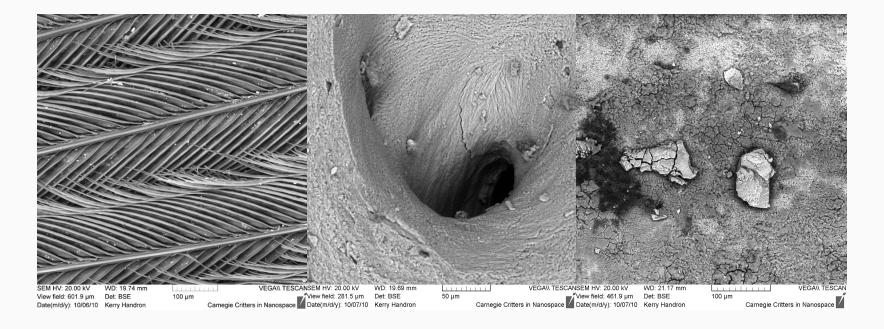

feather bone

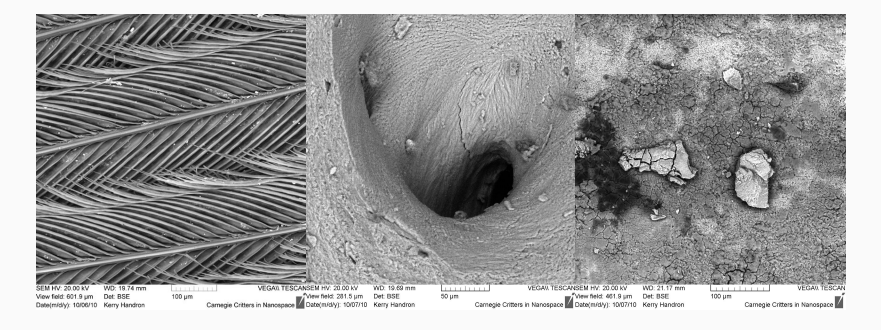

feather bone egg

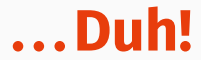

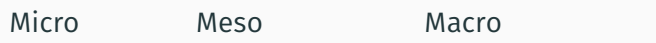

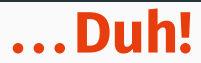

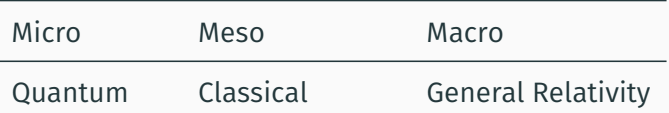

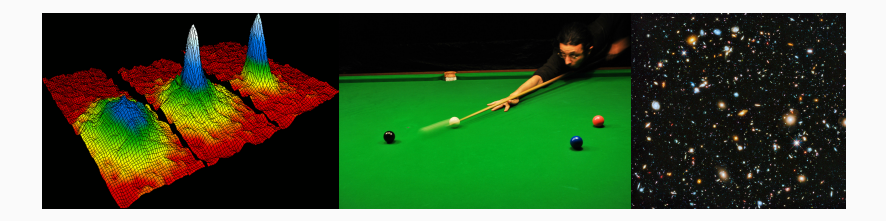

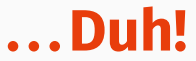

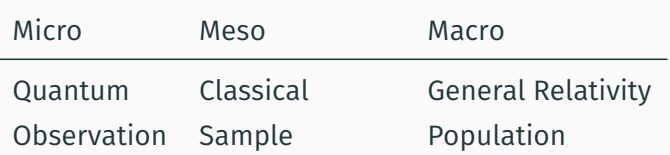

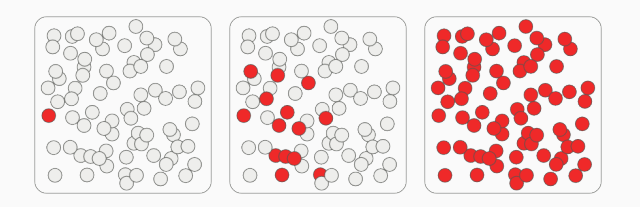

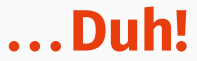

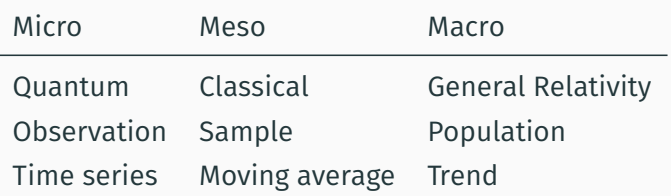

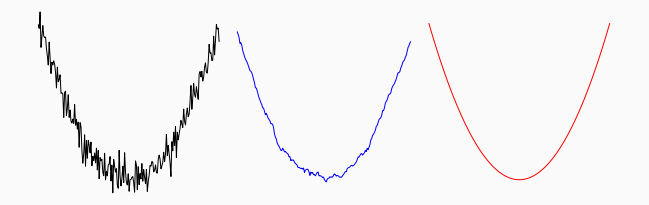

• **Geometric object**

• **Geometric object** • **Self-similar**

# • **Geometric object** • **Self-similar** • **exactly** • **approximately** • **statistically**

# • **Geometric object** • **Self-similar** • **exactly** • **approximately**

• **statistically**

# • **Detailed at all scales**

# <span id="page-28-0"></span>**[WHAT: Mathematical description](#page-28-0)**

#### **Definition (Mandelbrot)**

A **fractal** is a subset *X* ⊆ R *<sup>n</sup>* whose Hausdorff dimension is strictly larger than its Topolgical dimension.

This relies upon a definition of **dimension**.

#### **Definition (Mandelbrot)**

A **fractal** is a subset *X* ⊆ R *<sup>n</sup>* whose Hausdorff dimension is strictly larger than its Topolgical dimension.

This relies upon a definition of **dimension**.

Specifying "dimension" turns out to be tricky. . .

• **Cover** of *X*: a list of open sets  $S_i$  with  $X = S_1 \cup \cdots \cup S_n$ .

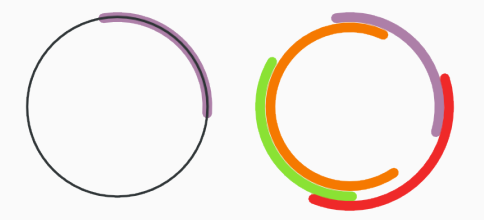

- **Cover** of *X*: a list of open sets  $S_i$  with  $X = S_1 \cup \cdots \cup S_n$ .
- Each point *x*: count the number  $N_S(x)$  of  $T_i$  containing *x*.

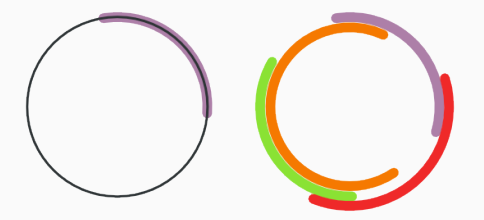

- **Cover** of *X*: a list of open sets  $S_i$  with  $X = S_1 \cup \cdots \cup S_n$ .
- Each point *x*: count the number  $N_S(x)$  of  $T_i$  containing *x*.
- Maximum such number *N<sup>S</sup>* is the **order** of the cover.

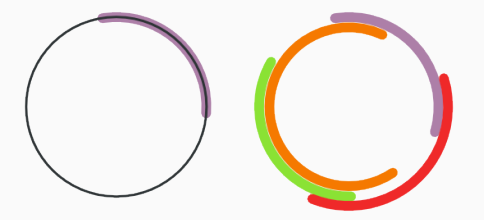

- **Cover** of *X*: a list of open sets  $S_i$  with  $X = S_1 \cup \cdots \cup S_n$ .
- Each point *x*: count the number  $N_S(x)$  of  $T_i$  containing *x*.
- Maximum such number *N<sup>S</sup>* is the **order** of the cover.

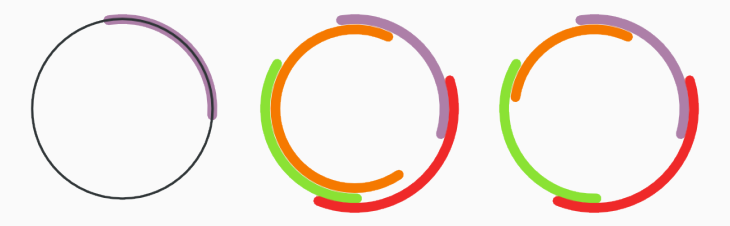

• **Refine** the cover: break down the *S<sup>i</sup>* into smaller pieces.

- **Cover** of *X*: a list of open sets  $S_i$  with  $X = S_1 \cup \cdots \cup S_n$ .
- Each point *x*: count the number  $N_S(x)$  of  $T_i$  containing *x*.
- Maximum such number *N<sup>S</sup>* is the **order** of the cover.

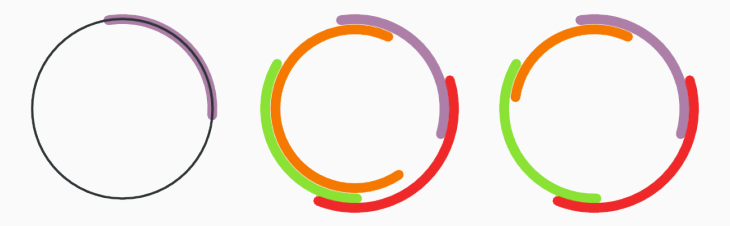

- **Refine** the cover: break down the *S<sup>i</sup>* into smaller pieces.
- $\exists N$  : any cover can be refined to have order  $\leq N$ .
### **Topological dimension also** *Lebesgue* **or** *covering* **dimension**

- **Cover** of *X*: a list of open sets  $S_i$  with  $X = S_1 \cup \cdots \cup S_n$ .
- Each point *x*: count the number  $N_S(x)$  of  $T_i$  containing *x*.
- Maximum such number *N<sup>S</sup>* is the **order** of the cover.

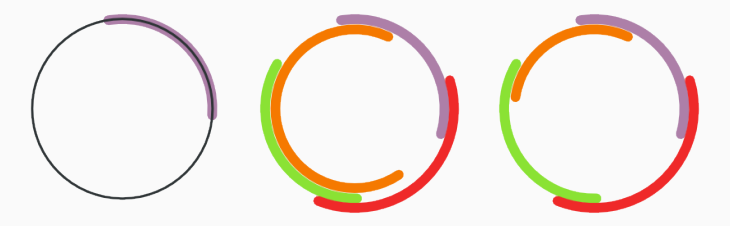

- **Refine** the cover: break down the *S<sup>i</sup>* into smaller pieces.
- $\exists N$  : any cover can be refined to have order  $\leq N$ .
- The **topological dimension** of *X* is dim<sub>Top</sub>(*X*) =  $N 1$ .

• How many *r* × *r* squares do you need to cover *X*?

- How many *r* × *r* squares do you need to cover *X*?
- Call the number  $N(r)$ ; compute  $N(1/1)$ ,  $N(1/2)$ ,  $N(1/3)$ ,  $N(1/4)$ , ...

- How many *r* × *r* squares do you need to cover *X*?
- Call the number *N*(*r*); compute *N*( <sup>1</sup>/1), *<sup>N</sup>*( <sup>1</sup>/2), *<sup>N</sup>*( <sup>1</sup>/3), *<sup>N</sup>*( <sup>1</sup>/4), . . .
- **Example:** if  $X =$  unit square then  $N(1/n) = n^2$ .

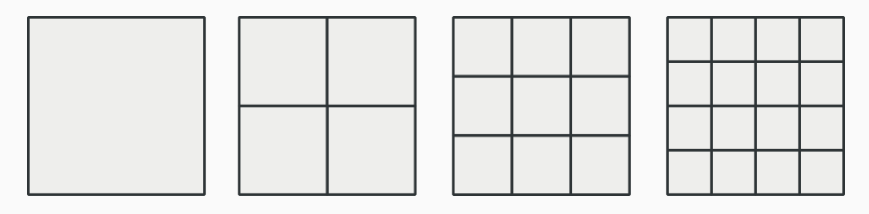

$$
1 = 1^2
$$
  $2^2 = 4$   $3^3 = 9$   $4^2 = 16$ 

- How many *r* × *r* squares do you need to cover *X*?
- Call the number *N*(*r*); compute *N*( <sup>1</sup>/1), *<sup>N</sup>*( <sup>1</sup>/2), *<sup>N</sup>*( <sup>1</sup>/3), *<sup>N</sup>*( <sup>1</sup>/4), . . .
- **Example:** if  $X =$  unit square then  $N(1/n) = n^2$ .

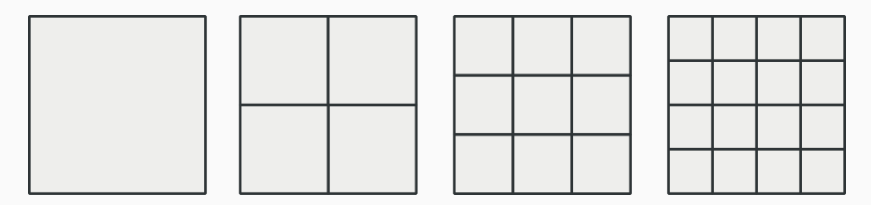

 $1 = 1^2$  $2^2 = 4$  $3^3 = 9$   $4^2 = 16$  $N = (1/n)^2 = r^{-2}$  ← log  $N = -2 \log(r)$ ⇐⇒ log *N*/− log(*r*) = 2

#### **Box-counting dimension also** *Minkowski* **dimension**

#### **Example:** *X* = Great Britain's coastline

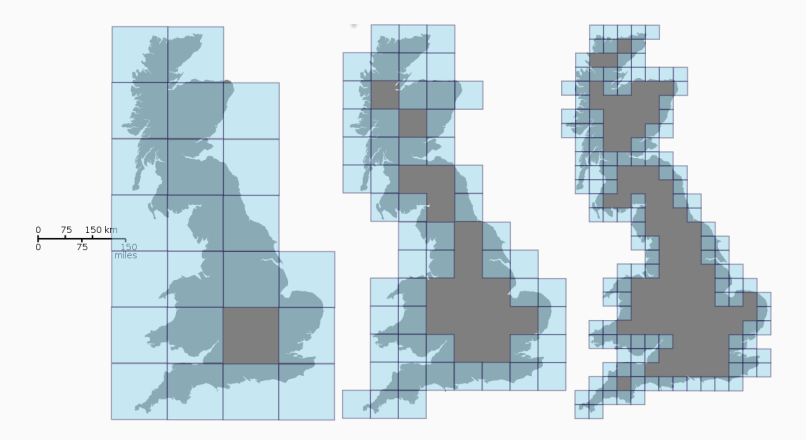

#### **Box-counting dimension also** *Minkowski* **dimension**

#### **Example:** *X* = Great Britain's coastline

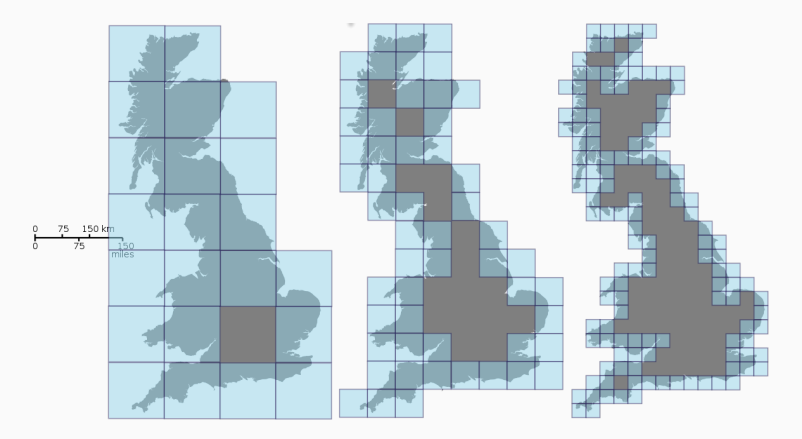

Dimension defined by dim<sub>Box</sub>(*X*) =  $\lim_{r \to 0}$ *N*(*r*)  $\frac{N(t)}{-\log(r)} \approx 1.25 \notin \mathbb{Z}$  !!.

#### **Too many dimensions**

#### The "official" fractal dimension is the **Hausdorff dimension**

#### **Too many dimensions**

The "official" fractal dimension is the **Hausdorff dimension**

• Nice special case: **similarity dimension** (coming shortly)

The "official" fractal dimension is the **Hausdorff dimension**

• Nice special case: **similarity dimension** (coming shortly)

There are loads more to choose from. Choose the right tool for the job!

The "official" fractal dimension is the **Hausdorff dimension**

• Nice special case: **similarity dimension** (coming shortly)

There are loads more to choose from. Choose the right tool for the job!

- information dimension
- correlation dimension
- Assouad dimension
- packing dimension
- . . .

### <span id="page-47-0"></span>**[HOW: Mathematical models](#page-47-0)**

- Need detail at all levels & self-similarity
- To achieve this: often the limit of a recursive construction

- Need detail at all levels & self-similarity
- To achieve this: often the limit of a recursive construction

One recipe (of many): **teragons**

• **Initial setup:** a line segment

- Need detail at all levels & self-similarity
- To achieve this: often the limit of a recursive construction

- **Initial setup:** a line segment
- Replace with a scaled & rotated copy of the **generator**

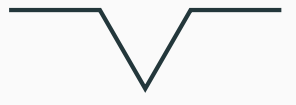

- Need detail at all levels & self-similarity
- To achieve this: often the limit of a recursive construction

- **Initial setup:** a line segment
- Replace with a scaled & rotated copy of the **generator**
- Do the same to the new subsegments

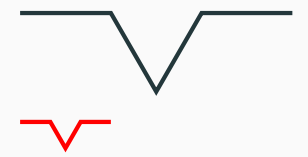

- Need detail at all levels & self-similarity
- To achieve this: often the limit of a recursive construction

- **Initial setup:** a line segment
- Replace with a scaled & rotated copy of the **generator**
- Do the same to the new subsegments
- Repeat until bored

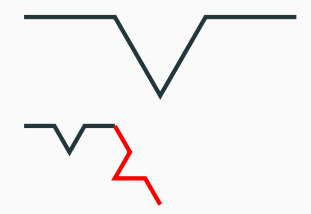

- Need detail at all levels & self-similarity
- To achieve this: often the limit of a recursive construction

- **Initial setup:** a line segment
- Replace with a scaled & rotated copy of the **generator**
- Do the same to the new subsegments
- Repeat until bored

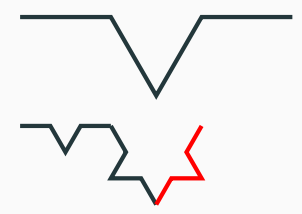

- Need detail at all levels & self-similarity
- To achieve this: often the limit of a recursive construction

- **Initial setup:** a line segment
- Replace with a scaled & rotated copy of the **generator**
- Do the same to the new subsegments
- Repeat until bored

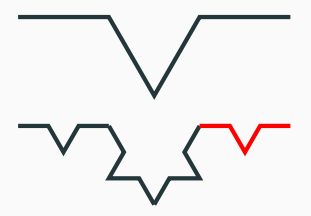

- Need detail at all levels & self-similarity
- To achieve this: often the limit of a recursive construction

- **Initial setup:** a line segment
- Replace with a scaled & rotated copy of the **generator**
- Do the same to the new subsegments
- Repeat until bored

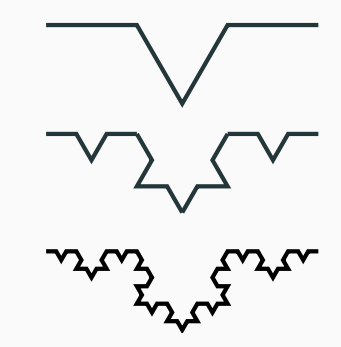

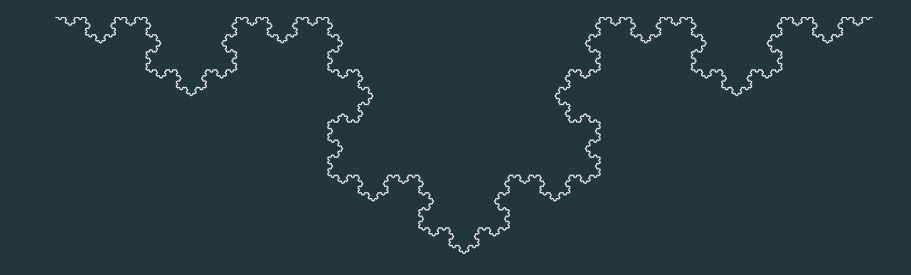

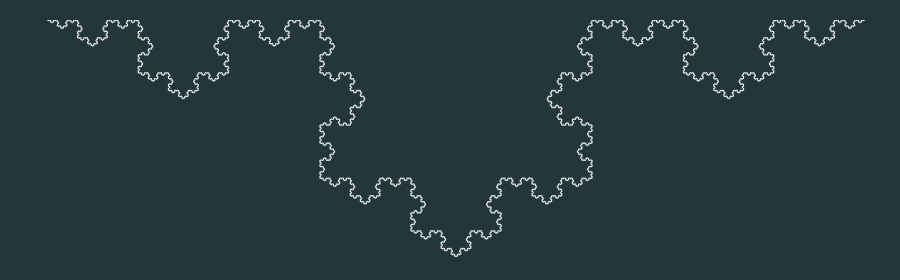

## **Infinite length**

 $\left(\frac{4}{3}\right)^n$ *<sup>n</sup>* → ∞

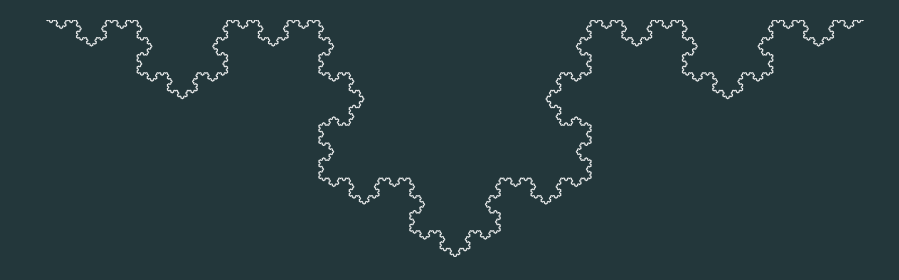

 $(4/3)$ <sup>T</sup>

*<sup>n</sup>* → ∞

# **Infinite length Encloses finite area**

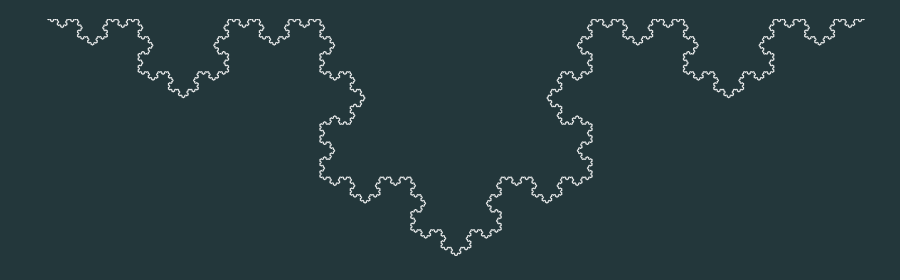

**Infinite length** (  $(4/3)$ <sup>11</sup> *<sup>n</sup>* → ∞ **Encloses finite area Topological dimension** 1

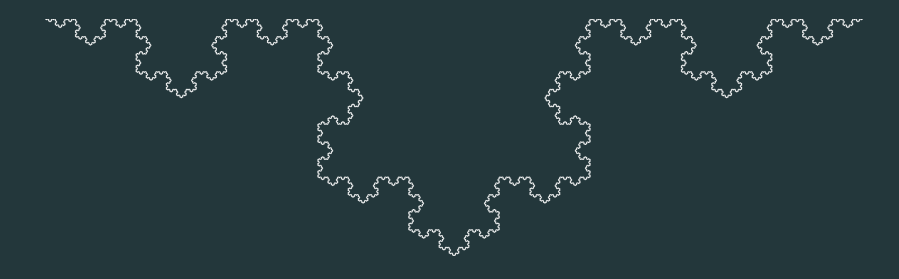

**Infinite length** (  $(4/3)^{11}$ *<sup>n</sup>* → ∞ **Encloses finite area Topological dimension** 1 **Fractal dimension**  $log(4)/log(3) \approx 1.262$ 

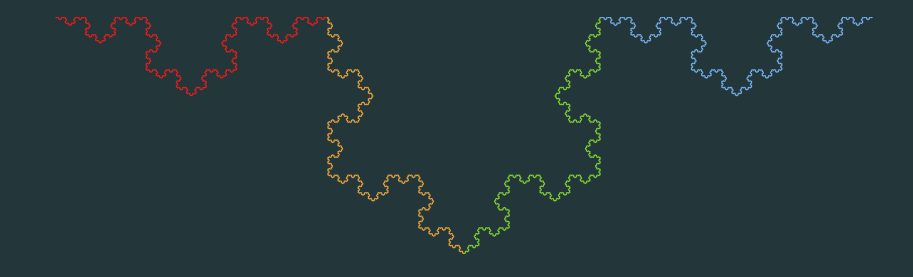

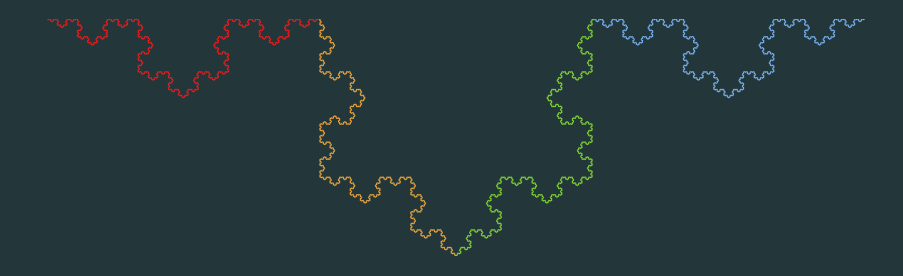

### $K = K_1 \sqcup K_2 \sqcup K_3 \sqcup K_4$

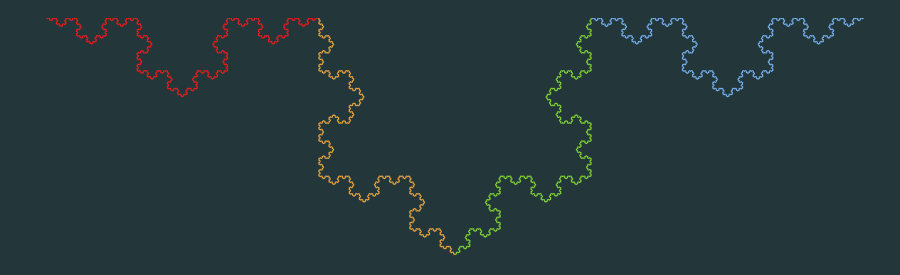

# $K = K_1 \sqcup K_2 \sqcup K_3 \sqcup K_4$ Fractal  $=$  4 copies of itself at 1/3 scale

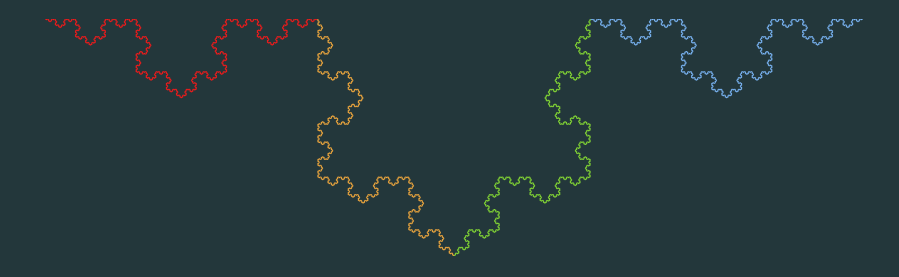

 $K = K_1 \sqcup K_2 \sqcup K_3 \sqcup K_4$ Fractal  $=$  4 copies of itself at 1/3 scale Solve  $\frac{1}{3}$ <sup>d</sup> +  $\frac{1}{3}$ <sup>d</sup> +  $\frac{1}{3}$ <sup>d</sup> +  $\frac{1}{3}$ <sup>d</sup> = 1

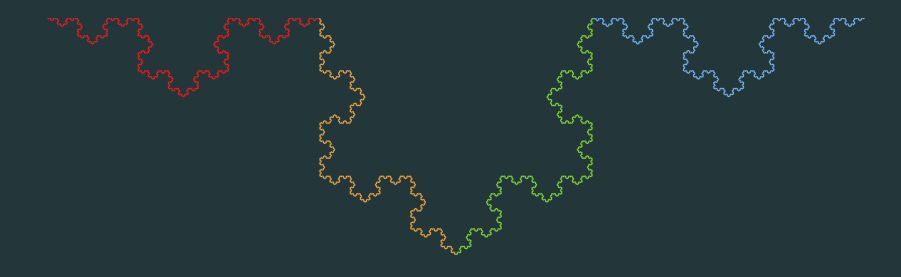

 $K = K_1 \sqcup K_2 \sqcup K_3 \sqcup K_4$ Fractal  $=$  4 copies of itself at 1/3 scale Solve  $\frac{1}{3}$ <sup>d</sup> +  $\frac{1}{3}$ <sup>d</sup> +  $\frac{1}{3}$ <sup>d</sup> +  $\frac{1}{3}$ <sup>d</sup> = 1  $dim_{sim} = log 4/log 3$ 

Say our fractal *K* looks like

$$
K = K_1 \sqcup K_2 \sqcup \cdots \sqcup K_n
$$

Say our fractal *K* looks like

$$
K = K_1 \sqcup K_2 \sqcup \cdots \sqcup K_n
$$

• Each copy  $K_i$  is a scaled copy of  $K$  (say at scale  $r_i$  < 1)

Say our fractal *K* looks like

$$
K = K_1 \sqcup K_2 \sqcup \cdots \sqcup K_n
$$

- Each copy  $K_i$  is a scaled copy of  $K$  (say at scale  $r_i < 1$ )
- Solve  $r_1^d + \cdots + r_n^d$

(e.g. numerically)

Say our fractal *K* looks like

$$
K = K_1 \sqcup K_2 \sqcup \cdots \sqcup K_n
$$

- Each copy  $K_i$  is a scaled copy of  $K$  (say at scale  $r_i < 1$ )
- Solve  $r_1^d + \cdots + r_n^d$

(e.g. numerically)

• dim<sub>Sim</sub> is the unique solution *d* 

Say our fractal *K* looks like

$$
K = K_1 \sqcup K_2 \sqcup \cdots \sqcup K_n
$$

- Each copy  $K_i$  is a scaled copy of  $K$  (say at scale  $r_i < 1$ )
- Solve  $r_1^d + \cdots + r_n^d$
- dim<sub>Sim</sub> is the unique solution *d*

(e.g. numerically)

Webbrowser demo @ **[caldew:5000](http://caldew:5000)**

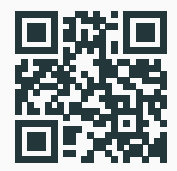

#### **Generalisations: graph replacement**

• **Currently:** line segment 7→ smaller segments
- **Currently:** line segment 7→ smaller segments
- **Why not:** edge in a graph → subgraph

- **Currently:** line segment  $\mapsto$  smaller segments
- **Why not:** edge in a graph → subgraph

Example: Cantor set C

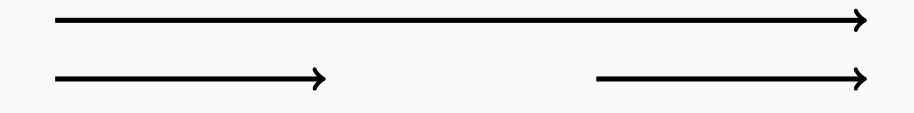

Example: Cantor set C

- **Currently:** line segment  $\mapsto$  smaller segments
- **Why not:** edge in a graph → subgraph

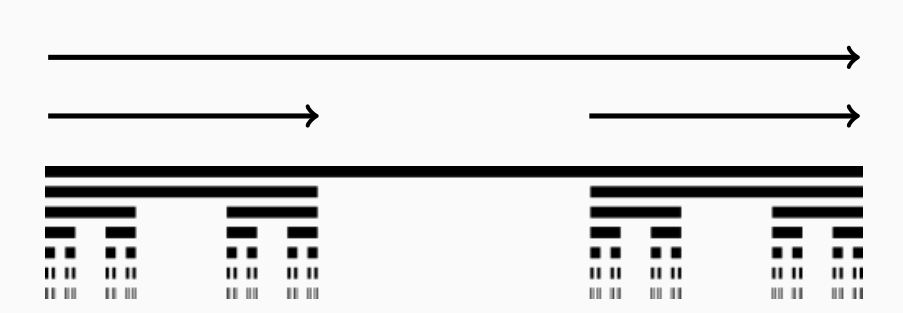

Example: Cantor set C

- **Currently:** line segment  $\mapsto$  smaller segments
- **Why not:** edge in a graph → subgraph

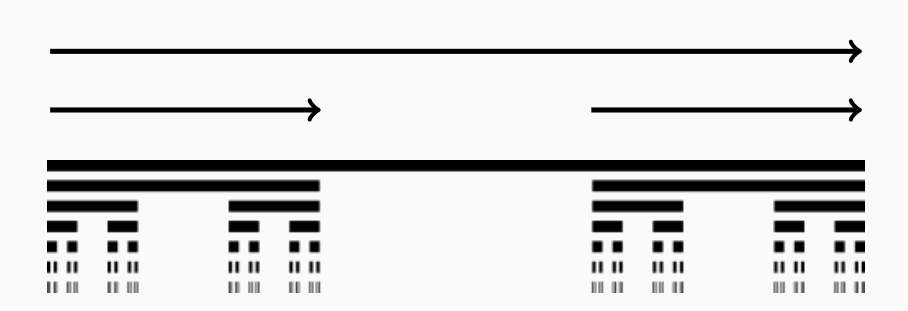

 $\dim_{\text{Sim}}(C) = \log 2/\log 3 \approx 0.6309$  dim<sub>Top</sub> $(C) = 0$ 

- **Currently:** line segment  $\mapsto$  smaller segments
- **Why not:** edge in a graph → subgraph

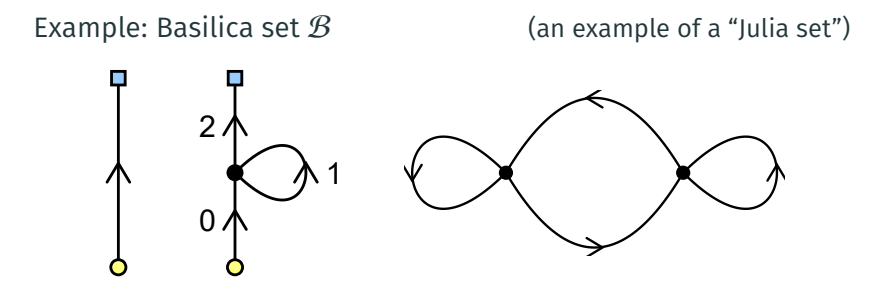

- **Currently:** line segment  $\mapsto$  smaller segments
- **Why not:** edge in a graph → subgraph

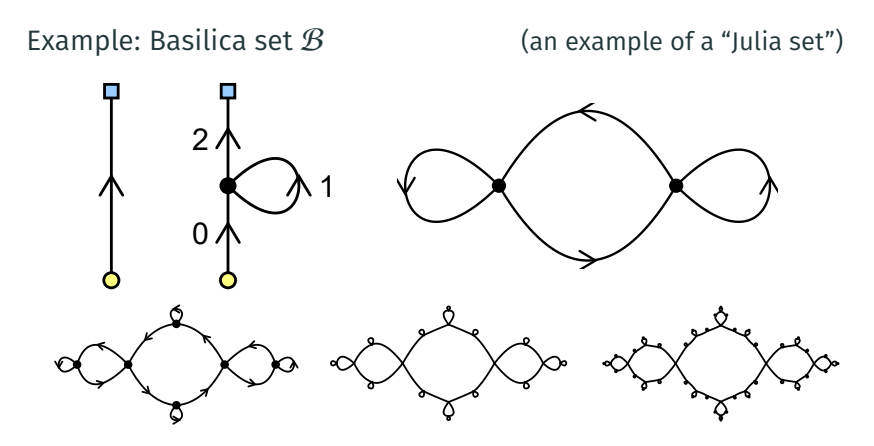

- **Currently:** line segment  $\mapsto$  smaller segments
- **Why not:** edge in a graph → subgraph

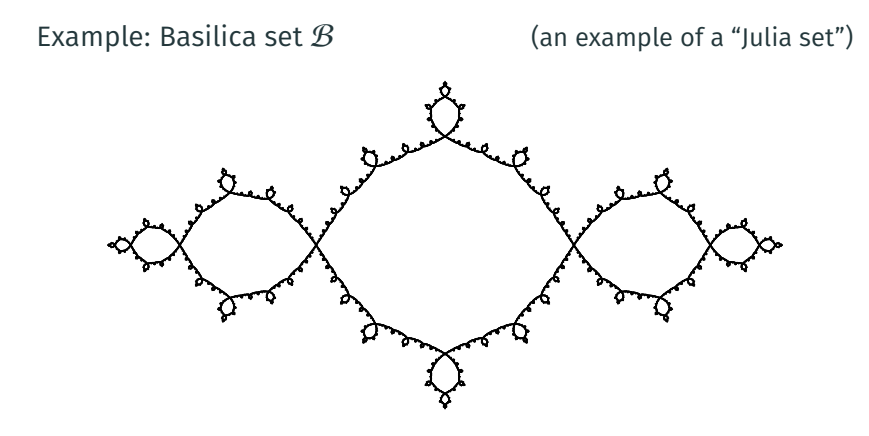

• **Currently:** line segment 7→ smaller segments

- **Currently:** line segment 7→ smaller segments
- **Why not:** randomly flip some of these line segments?

- **Currently:** line segment → smaller segments
- **Why not:** randomly flip some of these line segments?

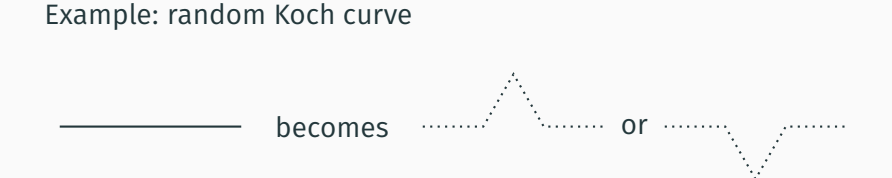

- **Currently:** line segment  $\mapsto$  smaller segments
- **Why not:** randomly flip some of these line segments?

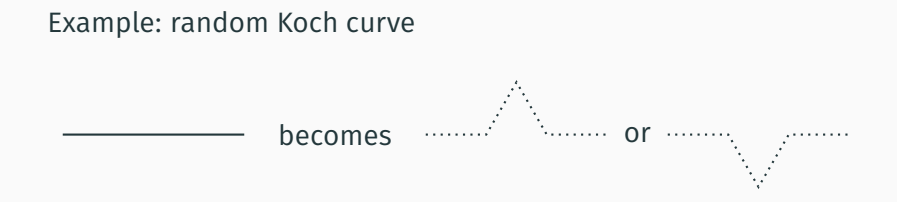

Randomness leads to an entire class of 'stochastic fractals':

- Brownian motion
- Self-avoiding walks/paths

### **Alternatives: L-systems**

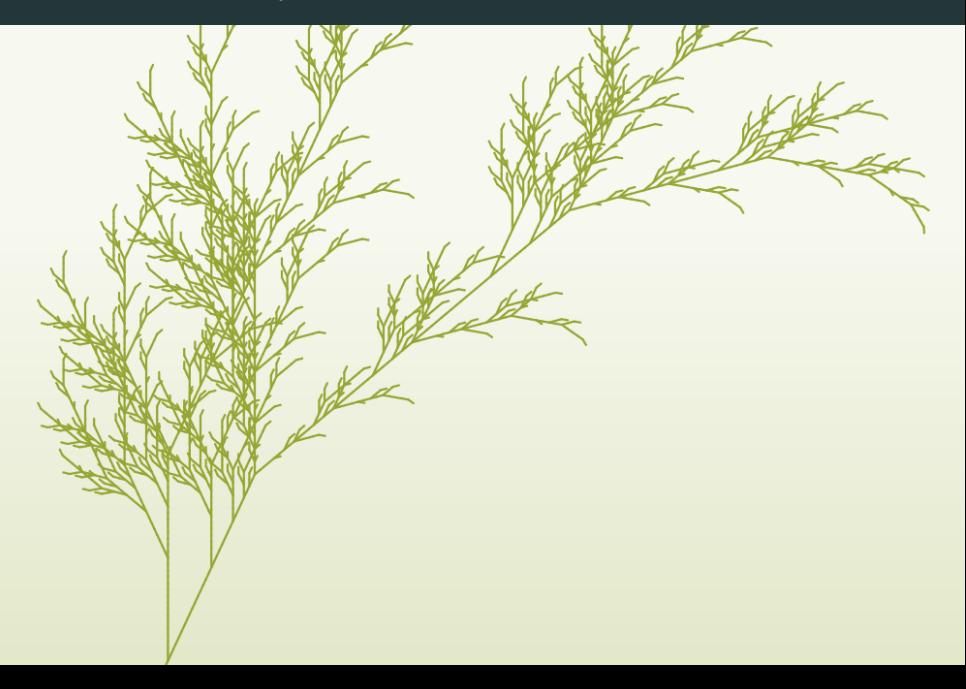

#### **Alternatives: Strange attractors**

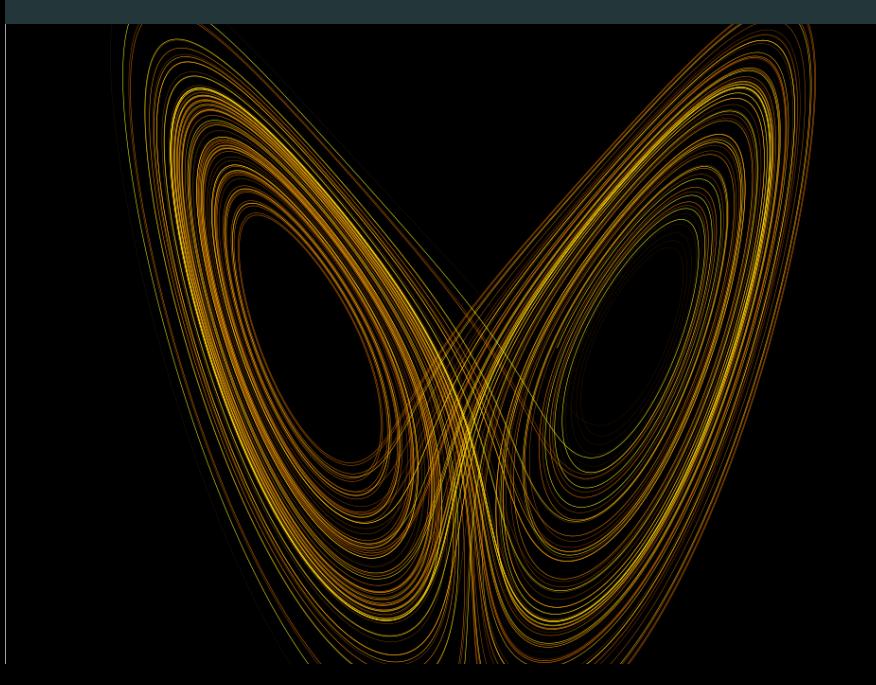

#### **Alternatives: Strange attractors**

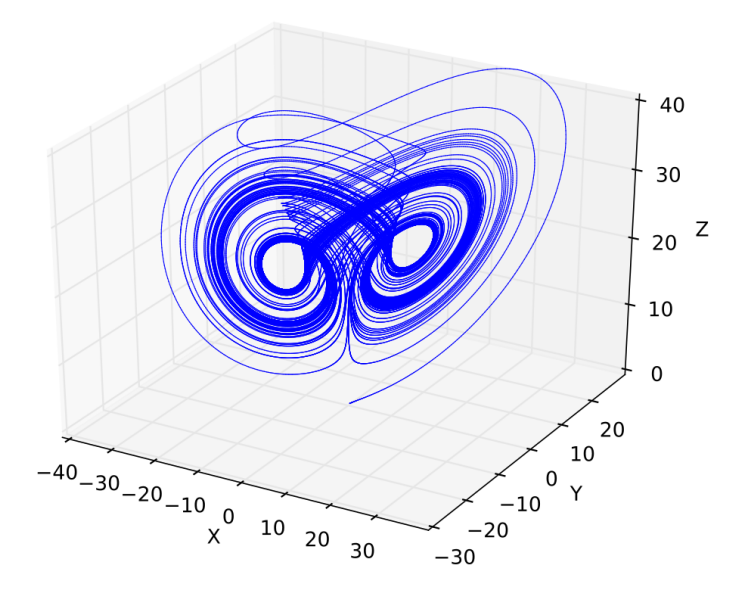

#### **Alternatives: Escape time fractals [Animation](https://www.youtube.com/watch?v=PD2XgQOyCCk)**

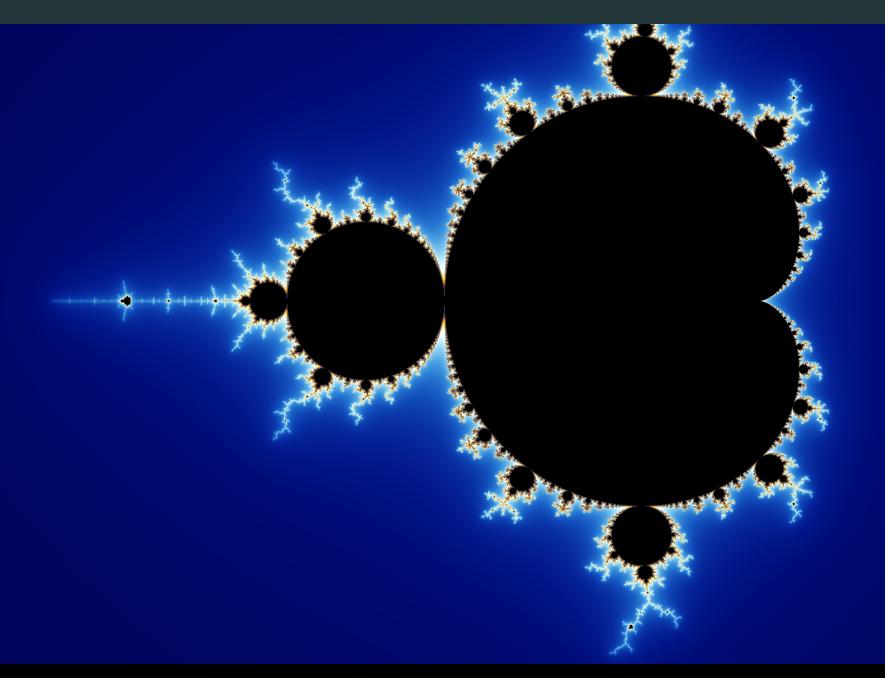

#### **Alternatives: Escape time fractals**

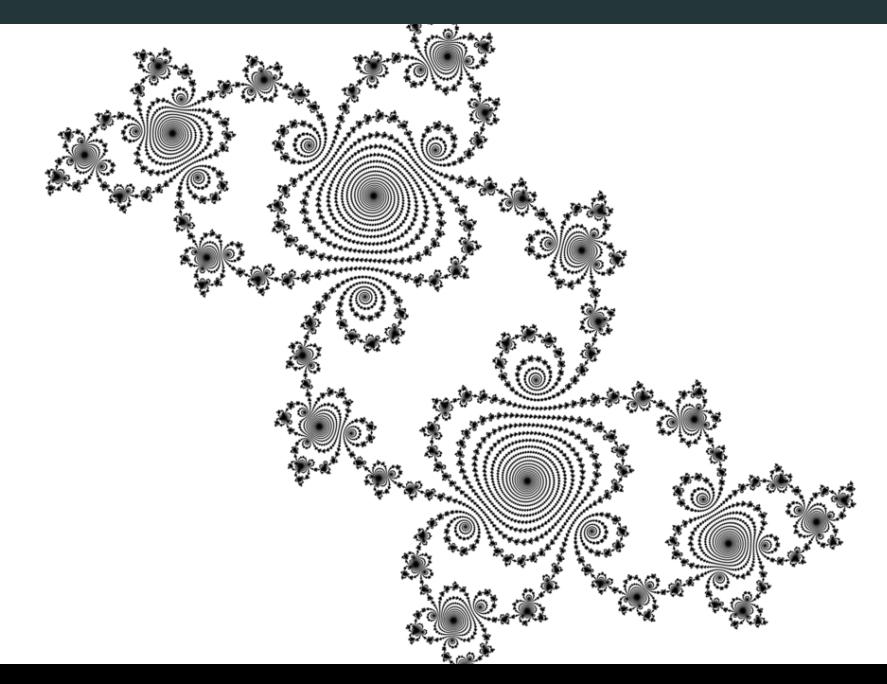

**Iterated function system:** copy an object to shrunk versions of itself

**Stochastic fractals**: detail defined by random movement or deformation

**L-systems**: based on rewriting strings, good for modelling plants

**Strange attractors:** points in a chaotic systems often get stuck in a fractal set

**Escape time fractals**: reapply a map and wait until it sends points to a limit or to  $\infty$ 

## <span id="page-89-0"></span>**[WHY: is it just pretty pictures?](#page-89-0)**

• Real world is more fractal than not

- Real world is more fractal than not
- **Procedural generation**: Systematically generate landscapes, trees, grass, shrubs, coastlines, clouds, silhouettes, textures. . .

- Real world is more fractal than not
- **Procedural generation**: Systematically generate landscapes, trees, grass, shrubs, coastlines, clouds, silhouettes, textures. . .

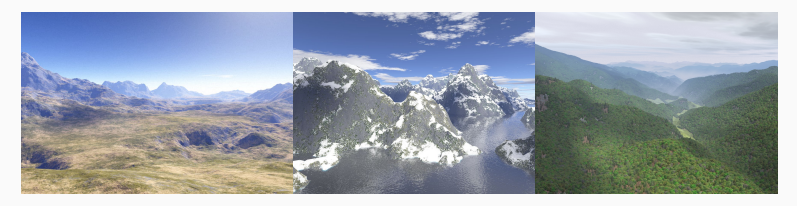

• "Perlin noise", "diamond-square algorithm"

- Real world is more fractal than not
- **Procedural generation**: Systematically generate landscapes, trees, grass, shrubs, coastlines, clouds, silhouettes, textures. . .

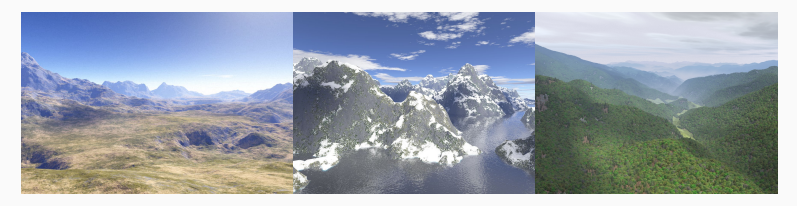

- "Perlin noise", "diamond-square algorithm"
- Used in computer games; visual effects for TV and film ( **[Star Trek II](https://youtu.be/52XlyMbxxh8?t=106)**)

- Real world is more fractal than not
- **Procedural generation**: Systematically generate landscapes, trees, grass, shrubs, coastlines, clouds, silhouettes, textures. . .

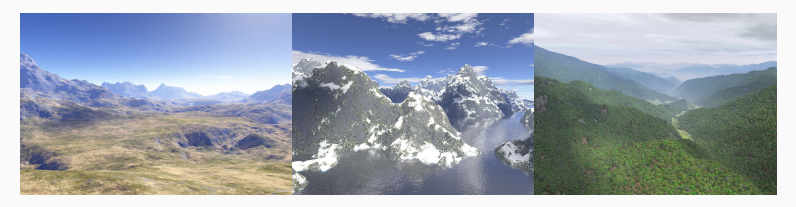

- "Perlin noise", "diamond-square algorithm"
- Used in computer games; visual effects for TV and film ( **[Star Trek II](https://youtu.be/52XlyMbxxh8?t=106)**)
- A base for artists to detail, or for further processing

#### **Source of 'weird' sets**

• Pathological examples where intuition fails

#### **Source of 'weird' sets**

- Pathological examples where intuition fails
- **Weierstrass function:**  $f(x) = \sum_{n=0}^{\infty} a^n \cos(b^n \pi x)$

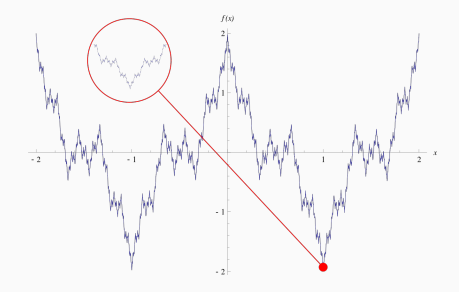

#### **Source of 'weird' sets**

- Pathological examples where intuition fails
- **Weierstrass function:**  $f(x) = \sum_{n=0}^{\infty} a^n \cos(b^n \pi x)$
- **Space-filling curves:** continuous map  $[0,1] \twoheadrightarrow [0,1]^2$

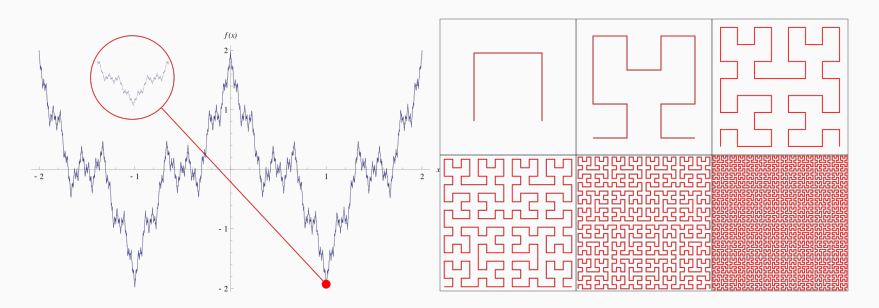

• Need to walk through a grid with small coordinate changes?

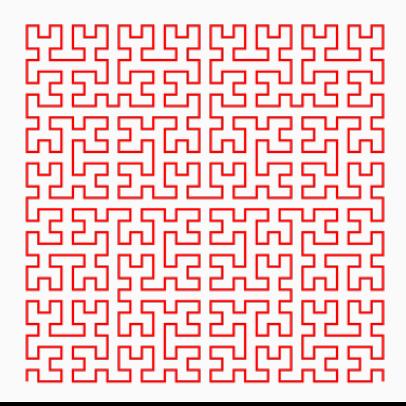

- Need to walk through a grid with small coordinate changes?
- Need to say that parts of an image look self-similar?

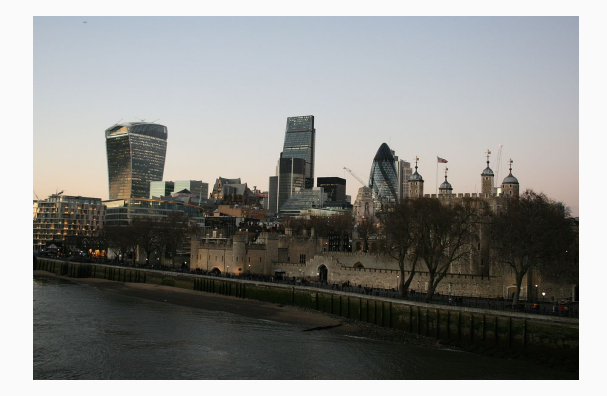

- Need to walk through a grid with small coordinate changes?
- Need to say that parts of an image look self-similar?
- Need a large amount of wire in a small space?

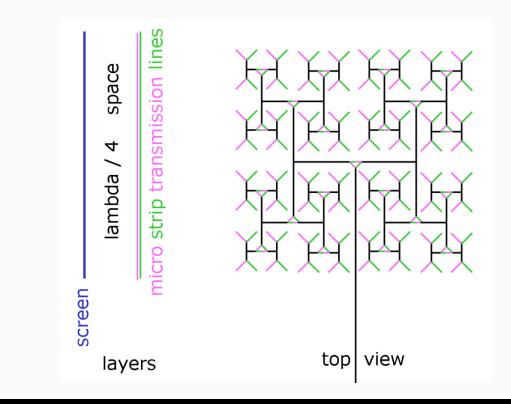

- Need to walk through a grid with small coordinate changes?
- Need to say that parts of an image look self-similar?
- Need a large amount of wire in a small space?
- Need a large surface area in a small space?

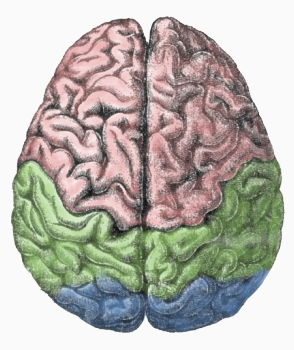

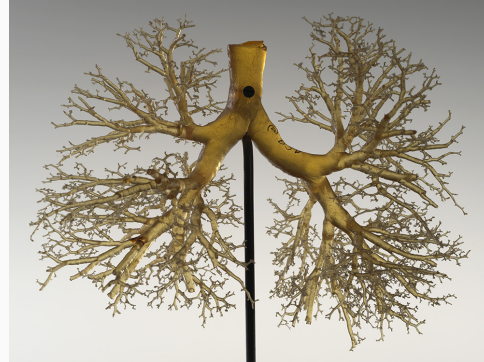

- Need to walk through a grid with small coordinate changes?
- Need to say that parts of an image look self-similar?
- Need a large amount of wire in a small space?
- Need a large surface area in a small space?
- Need a systematic way to make a rough surface?

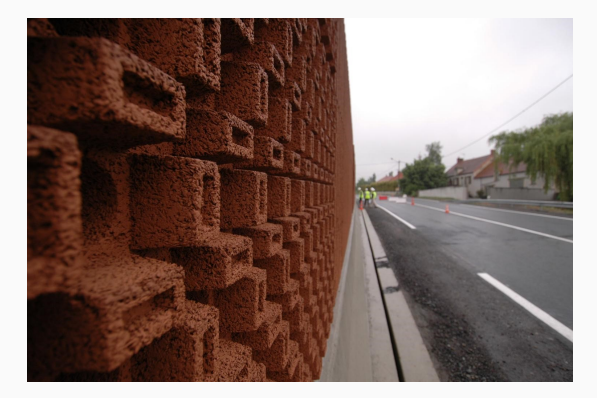

#### **In short, Fractals:**

# • **Shapes with built-in self-similarity**

# • **Shapes with built-in self-similarity** • **Models often built iteratively**

• **Shapes with built-in self-similarity** • **Models often built iteratively** • **Also arise from dynamical systems**

• **Shapes with built-in self-similarity** • **Models often built iteratively** • **Also arise from dynamical systems** • **Aesthetically appear 'more natural'** • **Shapes with built-in self-similarity** • **Models often built iteratively** • **Also arise from dynamical systems** • **Aesthetically appear 'more natural'** • =⇒ **Pretty pictures!**
## **Flickr photos: https://www.flickr.com/photos/ + ...**

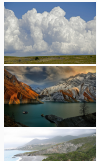

[34121831@N00/6027569462](https://www.flickr.com/photos/34121831@N00/6027569462)

[triplea4/15228944302](https://www.flickr.com/photos/triplea4/15228944302)

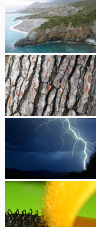

[provoost/2390399208](https://www.flickr.com/photos/provoost/2390399208)

[sonofgroucho/5118887516](https://www.flickr.com/photos/sonofgroucho/5118887516)

[qualsiasi/261599589](https://www.flickr.com/photos/qualsiasi/261599589)

[macsantos/9242974148](https://www.flickr.com/photos/macsantos/9242974148)

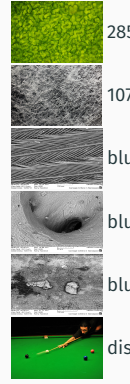

[28594931@N03/4831814540](https://www.flickr.com/photos/28594931@N03/4831814540)

[107963674@N07/14628897742](https://www.flickr.com/photos/107963674@N07/14628897742)

[bluegreenchair/5615543558](https://www.flickr.com/photos/bluegreenchair/5615543558)

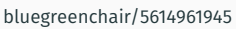

[bluegreenchair/5614962423](https://www.flickr.com/photos/bluegreenchair/5614962423)

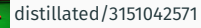

## **Wikimedia images: https://commons.wikimedia.org/wiki/File: + ...**

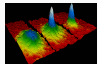

[Bose\\_Einstein\\_condensate.png](https://commons.wikimedia.org/wiki/File:Bose_Einstein_condensate.png)

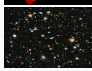

[NASA-HS201427a-HubbleUltraDeepField2014-20140603.jpg](https://commons.wikimedia.org/wiki/File:NASA-HS201427a-HubbleUltraDeepField2014-20140603.jpg)

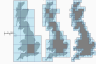

[Great\\_Britain\\_Box.svg](https://commons.wikimedia.org/wiki/File:Great_Britain_Box.svg)

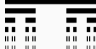

 $\overline{\mathbf{H}}$   $\overline{\mathbf{H}}$  [Cantor\\_set\\_in\\_seven\\_iterations.svg](https://commons.wikimedia.org/wiki/File:Cantor_set_in_seven_iterations.svg)

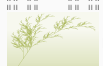

[Fractal-plant.svg](https://commons.wikimedia.org/wiki/File:Fractal-plant.svg)

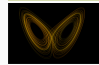

[Lorenz\\_attractor\\_yb.svg](https://commons.wikimedia.org/wiki/File:Lorenz_attractor_yb.svg)

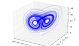

[LuChenAttractor3D.svg](https://commons.wikimedia.org/wiki/File:LuChenAttractor3D.svg)

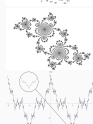

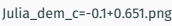

[WeierstrassFunction.svg](https://commons.wikimedia.org/wiki/File:WeierstrassFunction.svg)

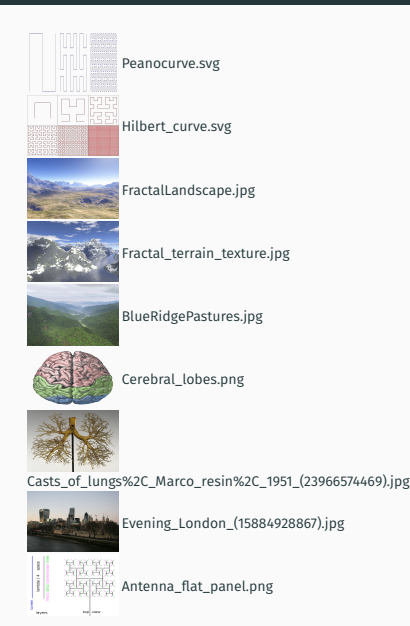

### **Others**

- Maps from [Open Street Map](https://www.openstreetmap.org)
- The last three aren't Creative Commons or Public domain:
- **YouTube icon from [YouTube's branding guidelines](https://www.youtube.com/yt/brand/en-GB/using-logo.html)**
- Basilica images from Belk, Forrest: *Rearrangement Groups of Fractals* @ [arXiv:1010.03133](https://arxiv.org/abs/1510.03133)
- Fractal sound barrier from

<http://www.ipam.ucla.edu/research-articles/fractal-acoustic-barrier>

• ETEX file and source @ [GitHub:DMRobertson/fractals](https://github.com/DMRobertson/fractals)

# ¡Muchas gracias!